# **Aggregating Issues by Assignee**

This version of the app's documentation is outdated. Please find the information you're looking for here:

[Aggregating Issues by Assignee](https://docs.stiltsoft.com/display/TFAC/Aggregating+Issues+by+Assignee)

## The Source Table: The Result:

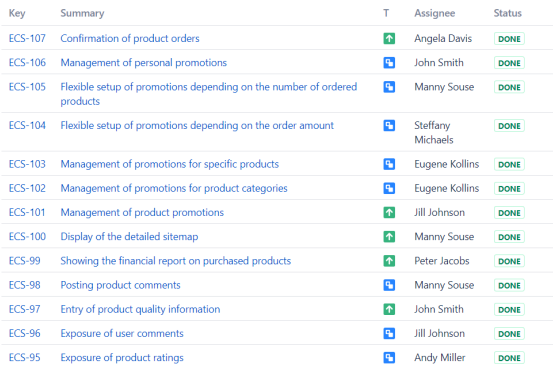

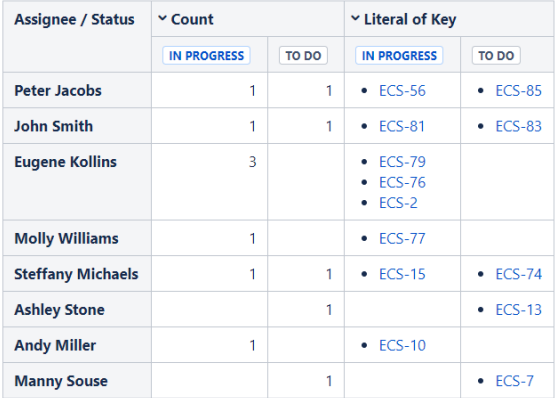

#### **Macro combination:**

- 1. Insert the **[Jira Issues](https://confluence.atlassian.com/doc/jira-issues-macro-139380.html)** macro.
- 2. Wrap the Jira Issues macro in the **[Table Filter](https://docs.stiltsoft.com/display/TableFilter/How+to+use+Table+filter+macro)** macro.
- 3. Wrap the Table Filter macro in the **[Pivot Table](https://docs.stiltsoft.com/display/TableFilter/How+to+use+Pivot+table+macro)** macro.

Pivot Table | column = T | row = Due | aggregation = Key | type = Literal | sort = Literal of Key | |...

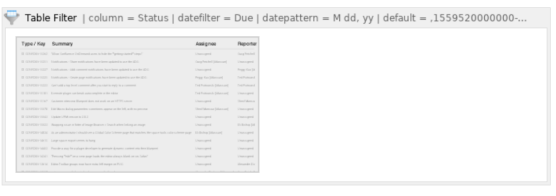

### **Macro configuration:**

#### **Table Filter:**

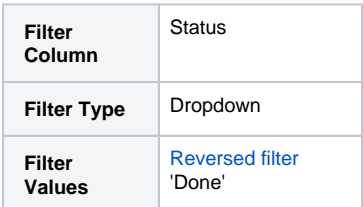

#### **Pivot Table:**

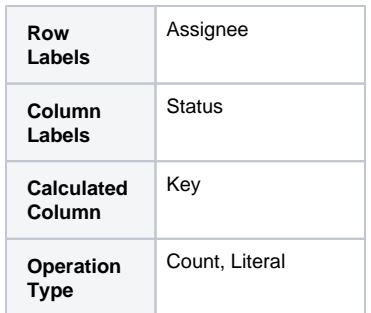

#### **Additional parameters:**

- Set the [Literal value delimiter](https://docs.stiltsoft.com/pages/viewpage.action?pageId=8323537#HowtousePivottablemacro-Configuringparametersofthemacro) option: Bulleted list.
- [Hide totals](https://docs.stiltsoft.com/pages/viewpage.action?pageId=8323537#HowtousePivottablemacro-Configuringparametersofthemacro) of the pivot table.

#### **Find more use cases:**

#### **Error rendering macro 'toc'**

[com.ctc.wstx.exc.WstxLazyException] com.ctc.wstx.exc.WstxParsingException: Duplicate attribute 'class'. at [row,col {unknownsource}]: [52,174]